## **Adobe Photoshop Premiere 2021 Download !!INSTALL!!**

Installing Adobe Photoshop is a really easy process and can be done in about 10 minutes. First, you'll need a copy of Adobe Photoshop. Next, you should download Adobe Photoshop from the company's website and then run the installer. You can do this by double clicking on the.exe file. Once the installation is complete, you need to start Adobe Photoshop. You can do this by either going to the Start menu, searching for Adobe Photoshop and starting it or by clicking on the Adobe Photoshop icon on your desktop. Once the software is open, you need to open the program's configuration file. This is done by clicking on the Help > About Adobe Photoshop menu option and you should see a new window in which you can view your software's information. Once you see the configuration file for Adobe Photoshop, you need to highlight the field in which you want to enter your serial number. Once the field is highlighted, you need to copy the serial number. You can do this by pressing Ctrl + C on your keyboard. Once you have this serial number, you need to paste it into the field for the serial number under Help > About Adobe Photoshop. You can find this field by clicking on the Help > About Adobe Photoshop menu option. Once the serial number is in the correct field, you need to close the dialog. You can do this by clicking the X in the upper right corner of the dialog or by pressing the Esc key on your keyboard. Once the dialog is closed, you need to start Adobe Photoshop. You can do this by clicking the Adobe Photoshop icon on your desktop. From there, you need to create a new document and start editing. Once you've finished creating your document, save it and exit Adobe Photoshop. You may also need to exit the program before you continue. Once you have finished editing your image, you need to paste it back into Photoshop. You do this by pressing Ctrl + V on your keyboard. Once it is pasted into the document, you need to close the document and exit Photoshop. You can do this by clicking the X in the upper right corner of the window or by pressing the Esc key on your keyboard. Once the document is closed, you can continue to the next step.

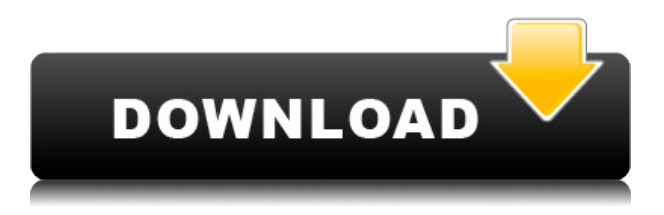

**Super Mario Bros.** Super Mario Bros. attempts to marry the speed of play of original console

games with the dream of expansive play of wide open maps. I just need to say first, Super Mario Bros. is a lot of fun if you let all those mushrooms you collect fly away. It's thrilling fun when you let you run to the limit of both your breath and your capability to turn left. This game is a lot of fun if you play it in single-player mode, but it's even more fun when you play it in co-op mode. You don't need to be friends with someone to play this game with them. Even if you start the game and you don't know anyone, it's fun to have someone share the high-fiving frenzy that happens when you beat a course. The best thing about this game is that you don't need to be good to enjoy this game. You can play with the NES controller or a generic keyboard and always have fun. Photoshop Elements is designed to be a central location for storing digital photos and other images. And it does that very well. It offers an exceptional photo viewer with printing and captioning capabilities, a digital scrapbooking tool, batch conversion services and high-quality image editing tools. It lets you create and store content like web pages, greeting cards, and presentations. In addition, it offers image handling options like image browser, image view and slideshow creation that make it easier to work with images. And there's even a way for you to mail your work via a variety of options.

## **Adobe Photoshop 2021 (Version 22.4) Hack WIN & MAC {{ updAte }} 2023**

Another tip is to drag the image into Photoshop. It will rename your file, upload it, and send the code to a new file. Do this until you are living in the digital world. Now drag the images to the folder that you want. Photoshop is great software, but it is expensive. If you are comfortable with creative design, then you can create a lot of masterpiece using Photoshop without purchasing any premium features. It's a very powerful software and there's a lot for you to learn and explore. You can start small, to give you the opportunity to learn, the principles of design and basic tools. Additionally you can apply some design templates that you download and apply to your own designs. There are many image editing tools for your creative projects. From the right choice, you can get handy tools for your design and sharing options. By choosing the right tool, a lot of elements in the design process can be made easier. The only thing that is mediocre with Adobe Photoshop is the performance and speed. Photoshop is extremely slow at times on any device. The perfect graphic design software will adapt in real-time and your work will be presented beautifully. Adobe Photoshop is the most widely used software for graphic design. It is a powerful software that can convert any image into any shape or patterns. It does not need any additional hardware equipments. It can also be used to edit all types of images including web graphics. One of the most exciting things about Photoshop is that the feature of image editing includes all the ways that you can manipulate every graphic. The benefits of using it include ease of editing and to create customized designs for your business. Photoshop is the only rival to the visual editor of HTML, which assures to the best output. In other cases, you might find it as a tedious task to change the complete object's parameters every time you want to change a small object, like, the size of the simple object. e3d0a04c9c

## **Download free Adobe Photoshop 2021 (Version 22.4)Torrent (Activation Code) License Keygen For PC x32/64 2023**

Some Photoshop filters can be used for free if you request via the Social networks pages. You can also save time by using the plugin. You can also load a predefined filter set for the image plus create a new set. There are few other features available for Photoshop also and these are designed to do specific things. Like with the new tool, the Masking and Adjustment flyovers on the top and bottom menu bar to the left side of the screen. And Re did and Re mask is the new utility to quickly apply adjustment layers on the fly. If there is any issue, you can look for the live help as well. So, you can find the Adobe Photoshop by clicking its official website. Or you can surf to the site, with a few clicks, from one of the default search engines by simply typing "Adobe Photoshop" in the search bar. If you are looking for helpful tutorials then you can keep watching this article. And if you are looking to learn how to create images then you can keep studying the detailed tutorials and check out the previous section. Recently I've been working with Photoloft Instant Photos (something like a downloadable application inside a website). When you request the free account, they give you access to photographs by people around the world taking typical and unique photographs. So the objective is to find interesting objects for those object images to be incorporated into your typical landscape or flower or food or almost anything. One of the first things I noticed was that Photoshop is not my first choice for photography. For designing a photo, yes, because they are using Photoshop to design those photos, and you can download it on that site. But for editing an existing photo, my first choice is Gimp.

adobe photoshop 2021 64 bit download download gradient gold photoshop cs6 free download gradient gold photoshop free download grass brush photoshop download dune grass brush photoshop gradient color full pack for photoshop free download download gratis photoshop cs6 download gratis photoshop cs6 portable download gratis photoshop mac photoshop free download in softonic

Elements and Layers panels now have much larger LayOut buttons, making it easier to view the complicated layouts used in many graphic design workflows. Additionally, the Quick Mask button toggles the visibility of the Matte without having to lose focus on existing tools. The Quick Mask button now uses a 10-second countdown timer to give you the option to set a time-out for the Quick Mask, to prevent you from inadvertently selecting areas you didn't intend to. Why is it a good idea to learn about Photoshop features and its various functions while on the verge of editing a design? Photoshop's endless features and functions, including its scripting language, give a user the power to fine-tune every aspect of a photograph, or even draw its own effects out of Photoshop. Photoshop is adored by Designers as the most powerful tool in the industry. And this tool is not only used to edit graphics and photos, but also for the creation of special effects and animations. **Mainstream Use** -> Photoshop's instructions are simple and intuitive, making them useful even for beginners. Software is broadly used for creating designs and editing photos. "Mainstream" use refers to basic ways to do things in Photoshop. **Creative Use** -> Although it may look like a very basic tool, Photoshop is extremely powerful and can be used for any kind of creative design, from conceptual design to 3D rendering. **Browser Use** -> Created to be browsed independently of the operating system used, Photoshop and its components are browser-based. Downloading the software alone

won't do, so use an online service such as Envato Market to access your downloads.

Photoshop Elements 19 brings with it a new colour range and blending options, as well as a new selection tool that lets you blend selected objects and colours. Compatible with Windows, Mac and iOS, we're now able to browse and import photos and files directly from our devices using the Creative Cloud. Using it, you'll be able to create templates, share projects and work with galleries the same way across all platforms. The newest edition of Photoshop updated copy-paste support from Illustrator to Photoshop, making it easier to move text layers and other typographic properties. Adobe has also improved the quality along edges in objects in its Sky Replacement feature. More enhancements include the addition of multithreaded and GPU compositing options for faster performance, the ability to search cloud documents in recents and improvements in Photoshop's saving preferences. Photoshop Elements brings much of the visual magic pioneered by Adobe Photoshop to nonprofessional consumers. Adobe's consumer photo editing software continues to make splashy Photoshop effects possible for novices. But without 3D, Photoshop became a 2D design application. Now, Adobe has launched a 'creative lens' to make it easy to insert new visual elements into the design. With Adobe Creative Lens—Photoshop's 'design view'—you can drag and drop elements directly into your projects. You can sketch, animate, and add 3D, design, and typographic elements using this new tool. La croisence est la porte ouverte. When you bring your designs together, features, resources, texts, and other graphics are seamlessly integrated, making the process easier. With the Creative Lens you can replace your favourite icons, fonts, layouts, shapes, and style sets to create and style your next project effortlessly. You can even remix your own templates, and **reuse your assets in new ways**.

<https://soundcloud.com/prozastave1988/free-download-crack-geometers-sketchpad-505> <https://soundcloud.com/seukapkermec/adobe-photoshop-70-telugu-fonts-free-download> <https://soundcloud.com/neanvidido1976/palisade-risk-v612-keygen> <https://soundcloud.com/rowaiepoluxr/political-science-nd-arora-pdf-download> <https://soundcloud.com/tasioskeydij/intermediate-stories-for-reproduction-2-l-a-hill>

With Photoshop, users can easily create stunning images on any device and on any surface, including the latest digital cameras, tablets, smartphones, desktop computers and even on the Web. These new innovations make Photoshop a complete tool in any creative workflow. From the desktop app, you can easily navigate through images that are shared with you in the browser, which makes collaboration an effortless and fast process. You can even continue your edits back to Photoshop on your desktop after you're done, in the browser. In other tools, the new Import From Cloud feature helps boost the productivity of the creative process by automatically importing a specific amount of the most commonly used item from external sources like Dropbox or OneDrive. For example, importing 25 photos from Dropbox to Photoshop can greatly reduce the time it takes to get a photosaturated look in a new design. Previously, this process required a skilled user to navigate through a large number of items on the file system and reposition them by hand. Furthermore, Photoshop Elements is a powerful image editor for photographers, hobbyists and other visual artists. It has all of the features of a fully featured Photoshop image editor, including the ability to work on multiple layers, rotate and transpose images in real time without loss of quality, and enhance a variety of image attributes like brightness and contrast. Adobe Photoshop is available beginning today from the new Adobe website. Photoshop Creative Cloud customers can preview the update and try the new products once they have been enabled on their devices. Adobe Photoshop Elements is a standalone version for photographers, while the desktop and mobile apps are available through current

subscriptions. Adobe has updated its existing versions of the desktop and mobile apps to enable new features.

There's a new option for more advanced users to turn off the background when they make wireframes – wireframe clean – and tracking a moving mouse's cursor now works vertically, too. (And the option to paint using the crop outline is also now available in the Expert mode.)\* To make the image editing process online even easier, Adobe in November announced that the Creative Cloud subscription service will offer full-featured Web applications for both desktop and mobile with seamless access to Photoshop CC. In case you're not yet an Adobe Creative Cloud subscriber, the new Photoshop On the Web makes it easy to edit your pictures on a supported web browser. With the addition, Adobe Photoshop CC on the Web can be used to edit and create files for any supported web browser – Firefox, Chrome, Safari or Safari. It's more convenient than launching Photoshop and navigating to the file from a folder – and it's one less app to open on your computer to get the job done. In addition, Adobe introduced new features to the flagship Adobe Photoshop software that enable users to easily and accurately extract faces from images in order to recall the faces later using that information to create new images. Once a face is extracted, the site address and identity of the face-extracted person can easily be added to a portfolio. Together with Adobe marketing solutions, marketers can benefit from the wider availability of digital assets from major organizations, including the Adobe Stock library, which offers an array of high resolution images and video clips in a range of creative themes; Creative Cloud customers have access to record-breaking digital production tools, renowned creative software, powerful desktop image-editing software and more.